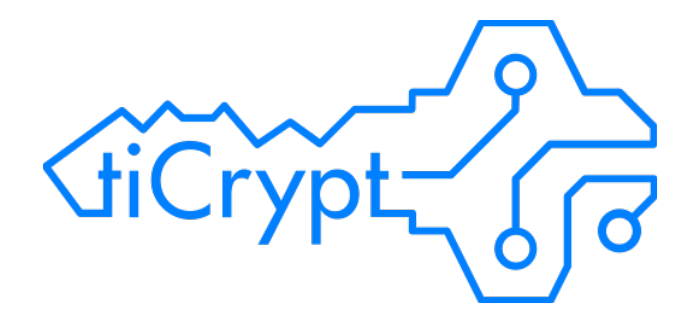

# Virtual Machine Infrastructure Overview

Wednesday, February 3, 2016

Author: Christopher Dudley, CTO info@terainsights.com

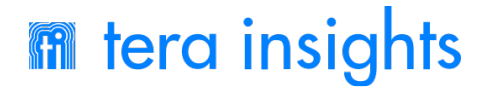

### Virtual Machine Lifecycle

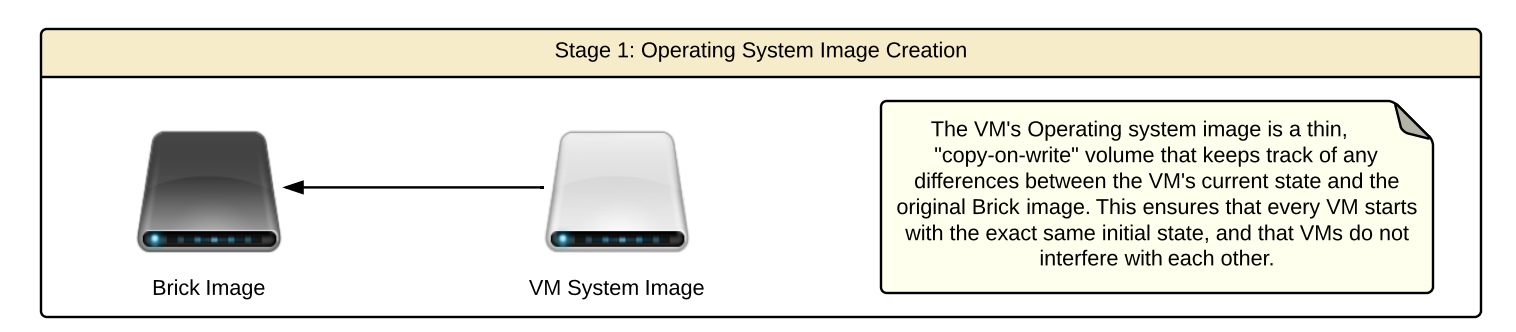

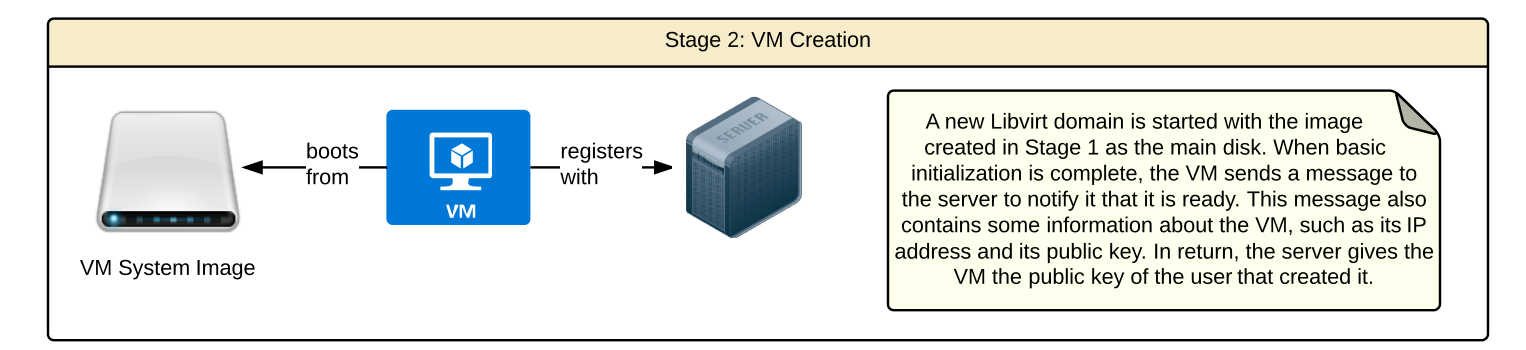

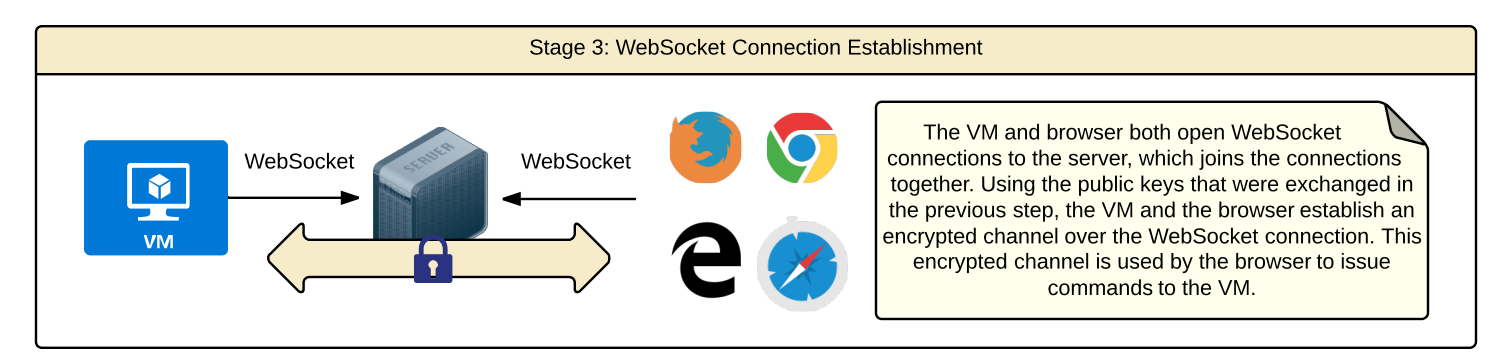

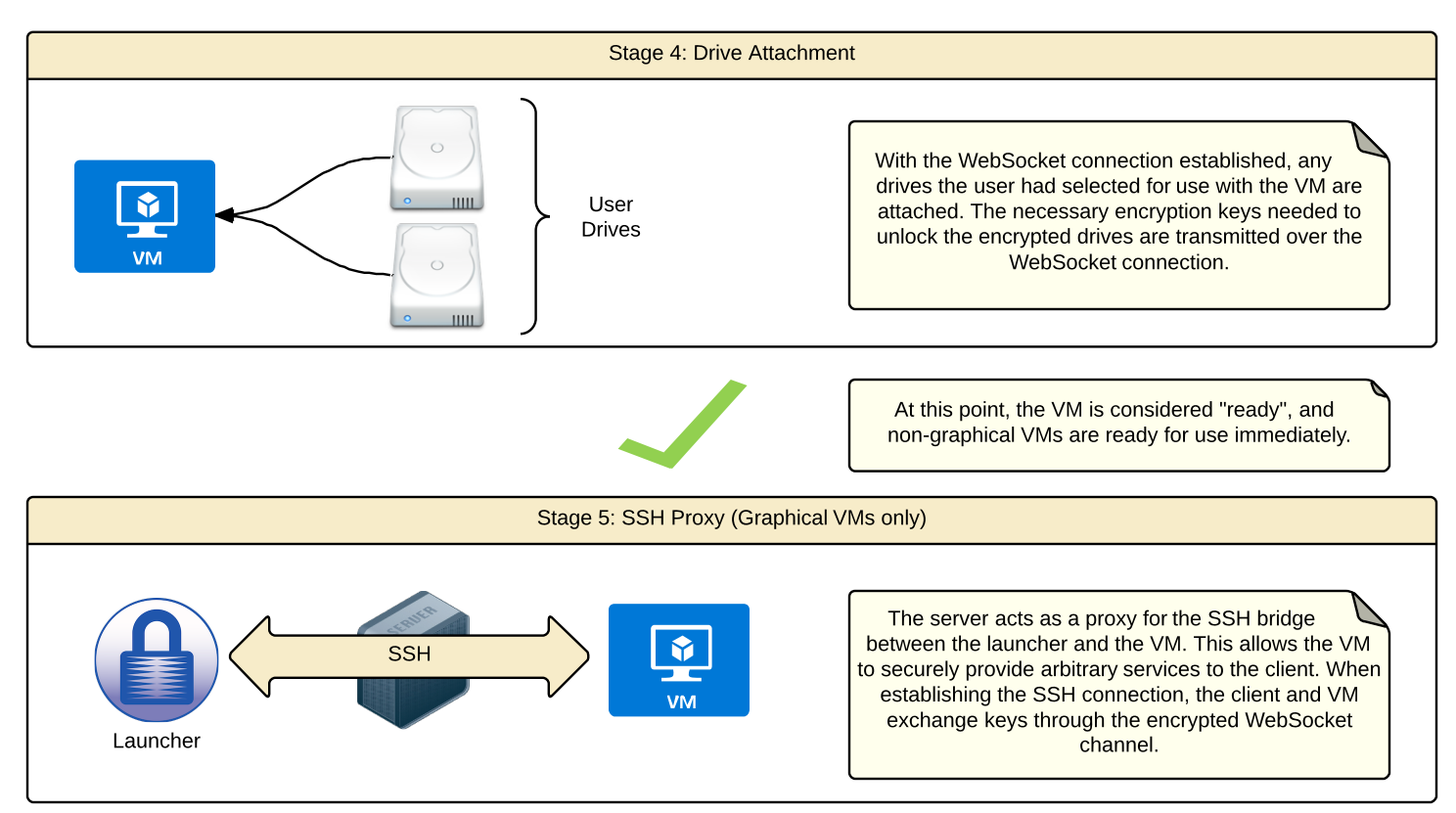

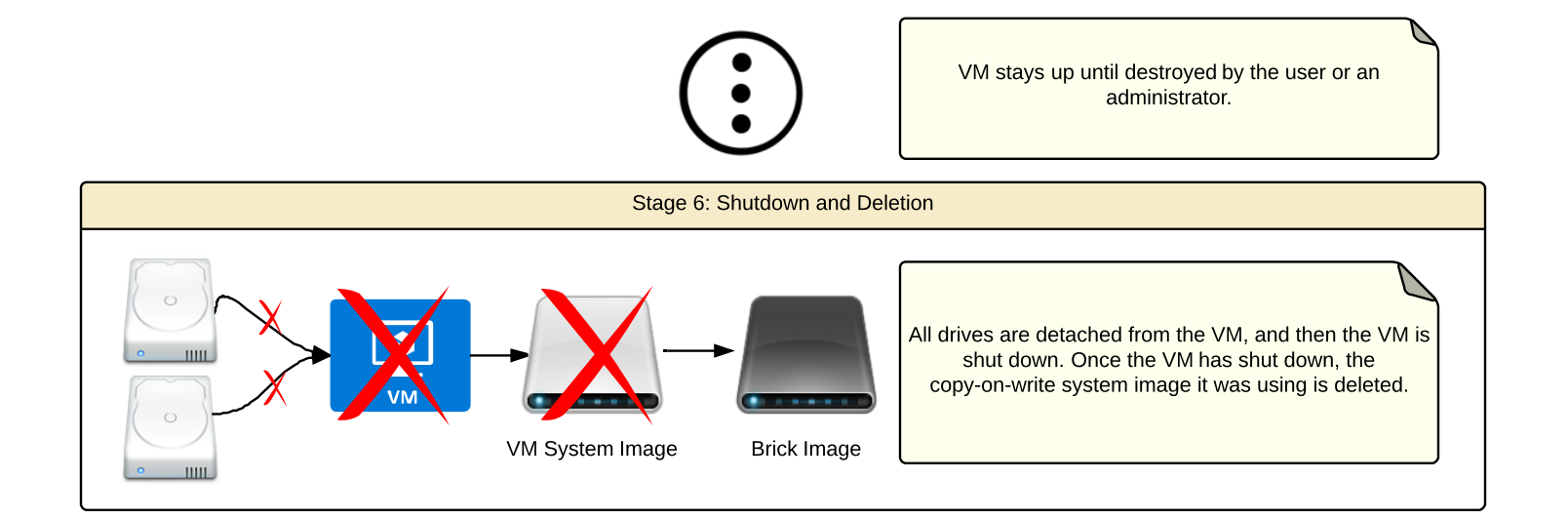

## Virtual Machine Templates ("Bricks")

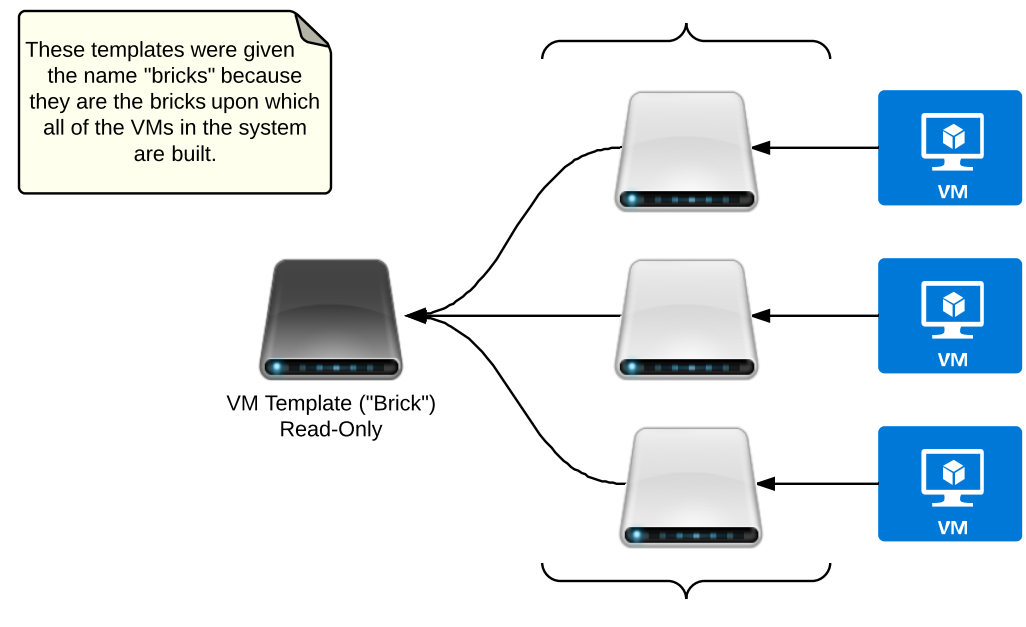

VM System Images

Thin images on top of the brick. Contain only differences between the VM's current state and the underlying image using what is called "copy-on-write".

#### "Copy-on-Write" Semantics

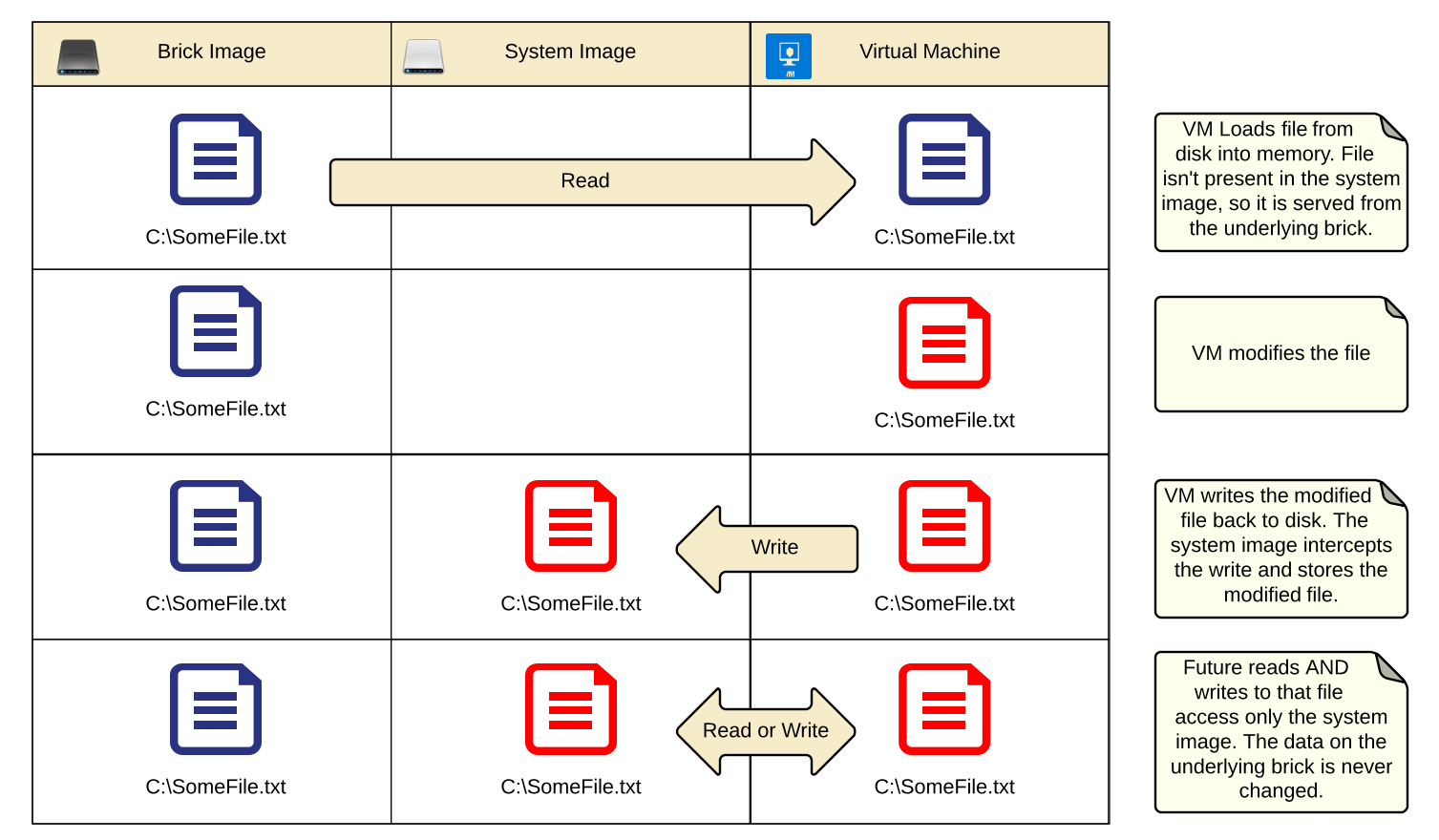

#### Virtual Machine File System Structure

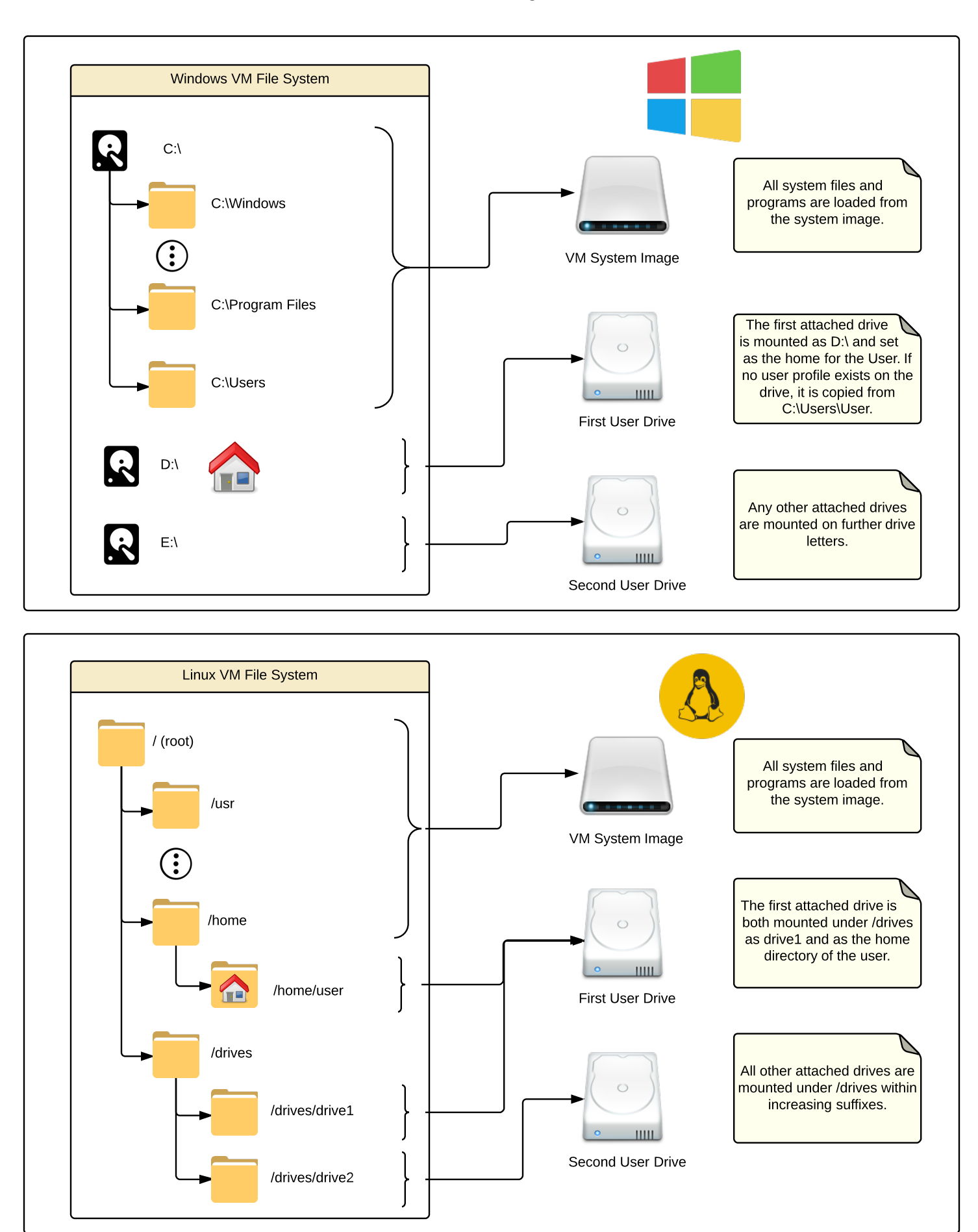